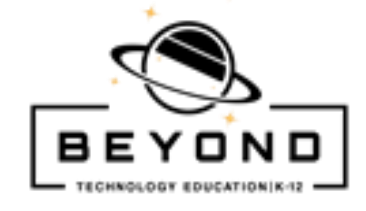

## **I am a Responsible Digital Citizen 3 rd – 4 th Grade**

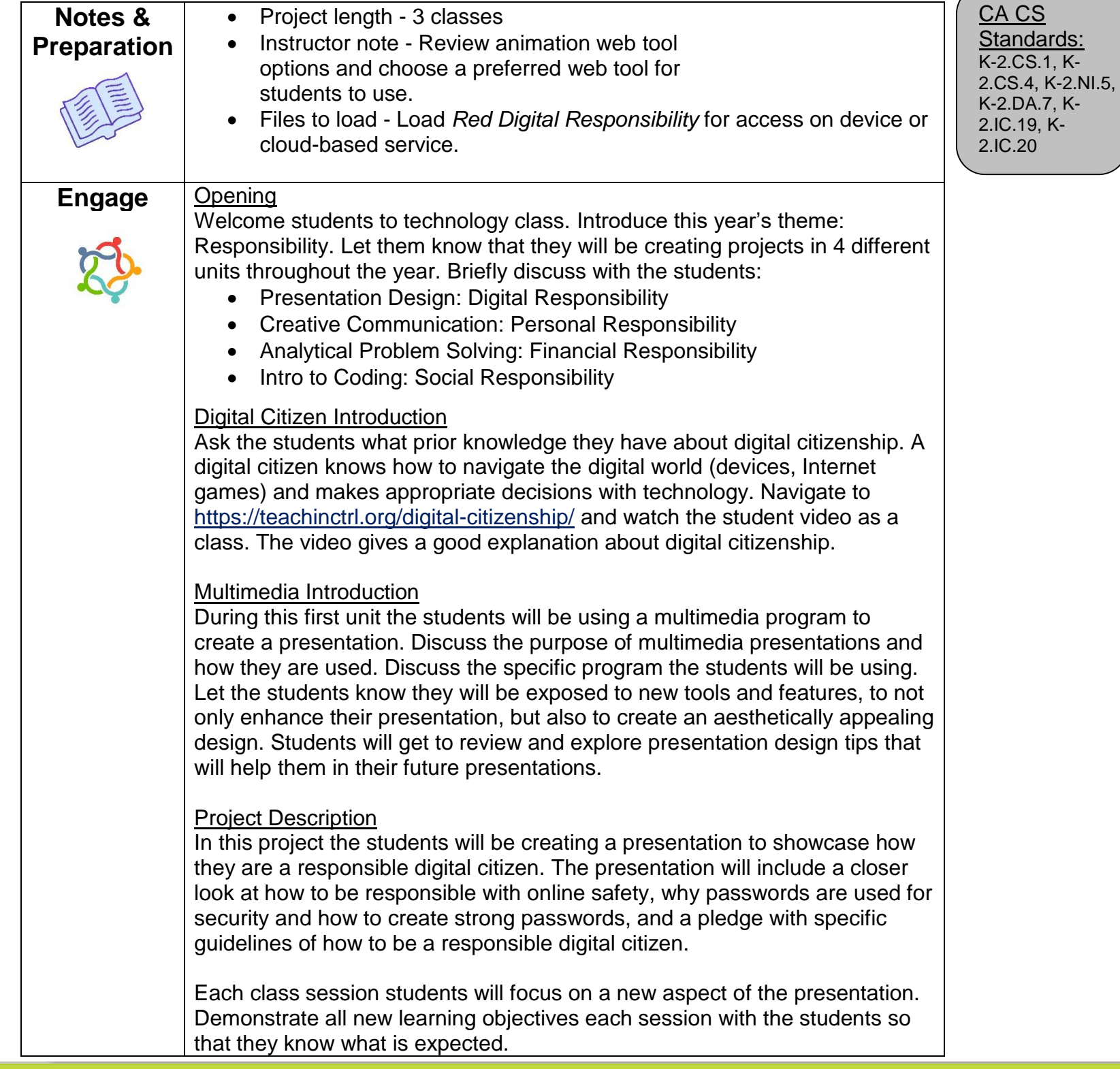

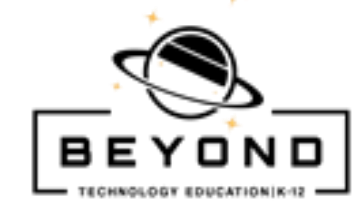

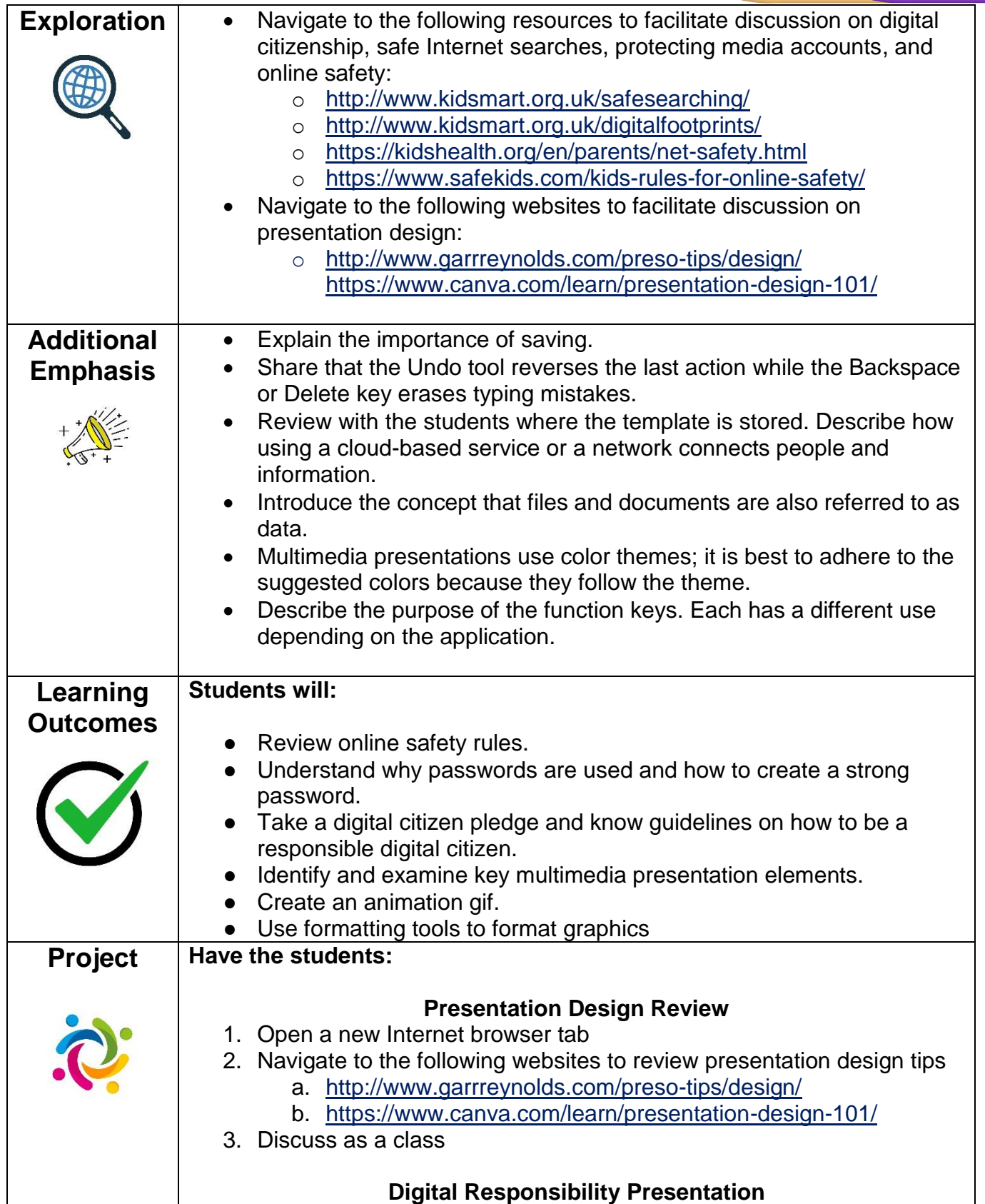

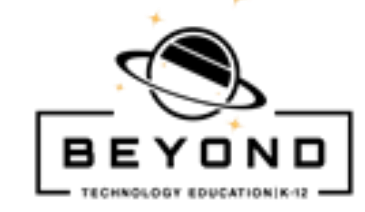

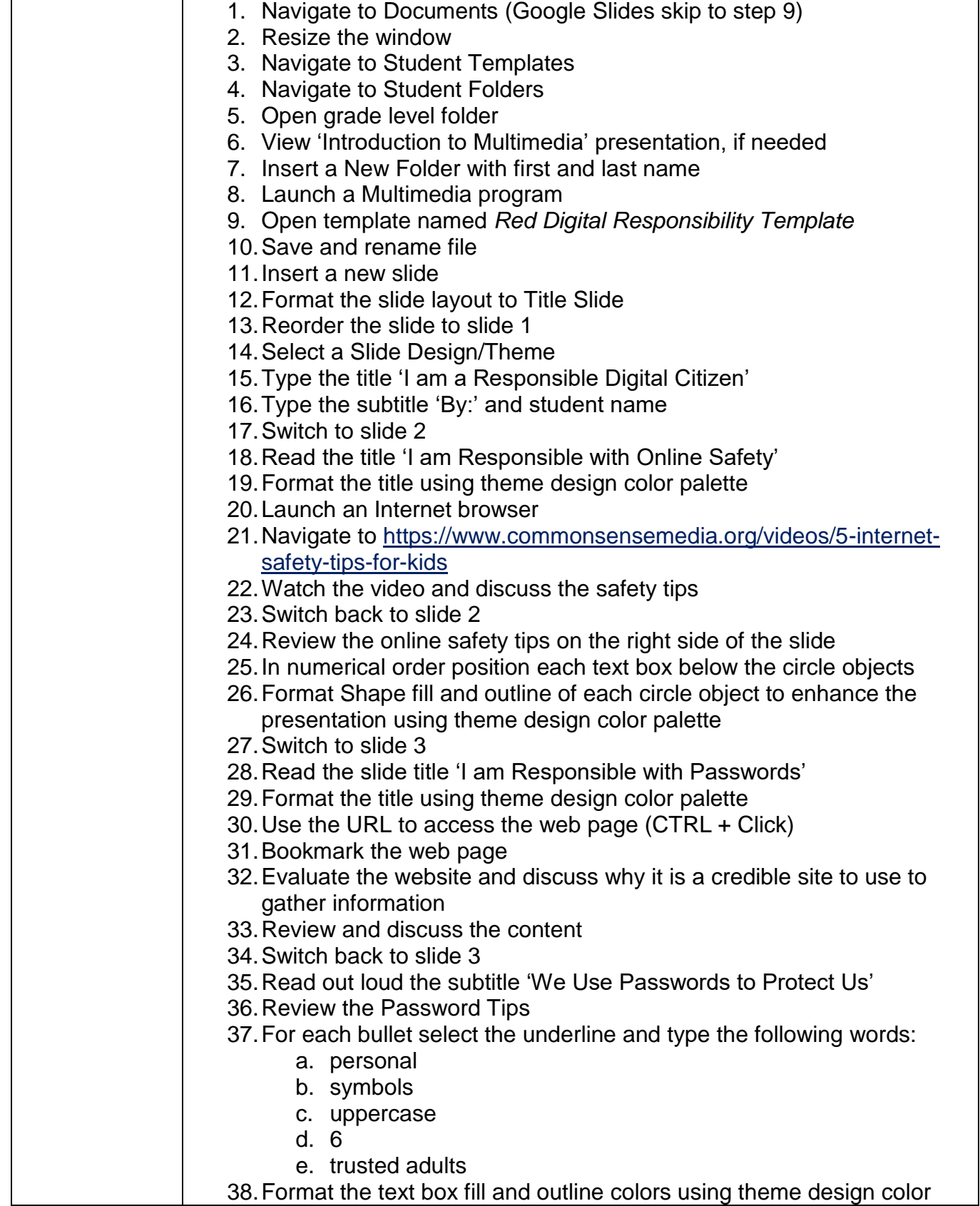

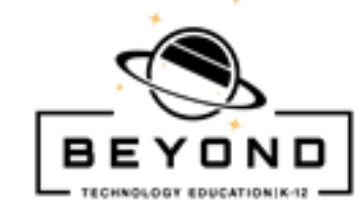

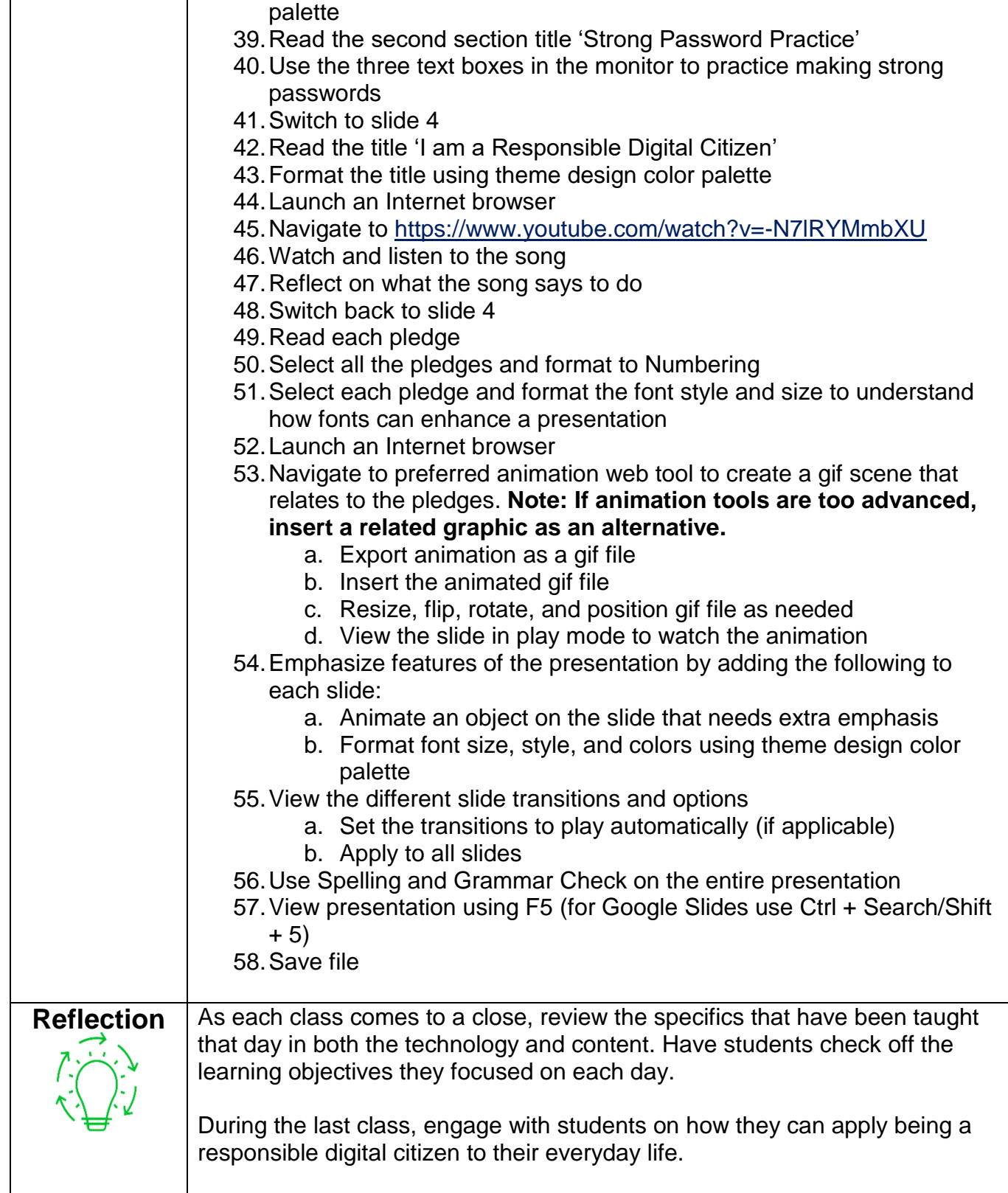

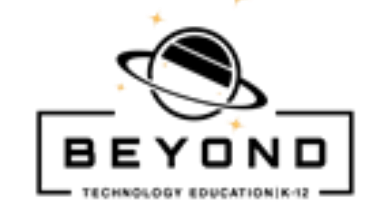

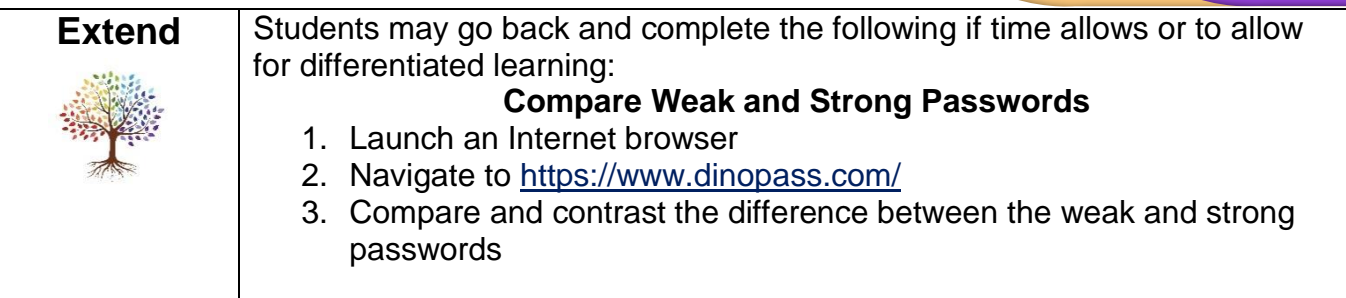

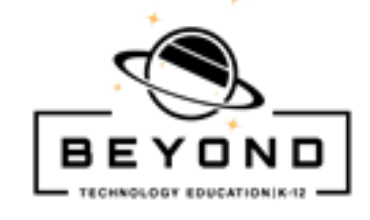

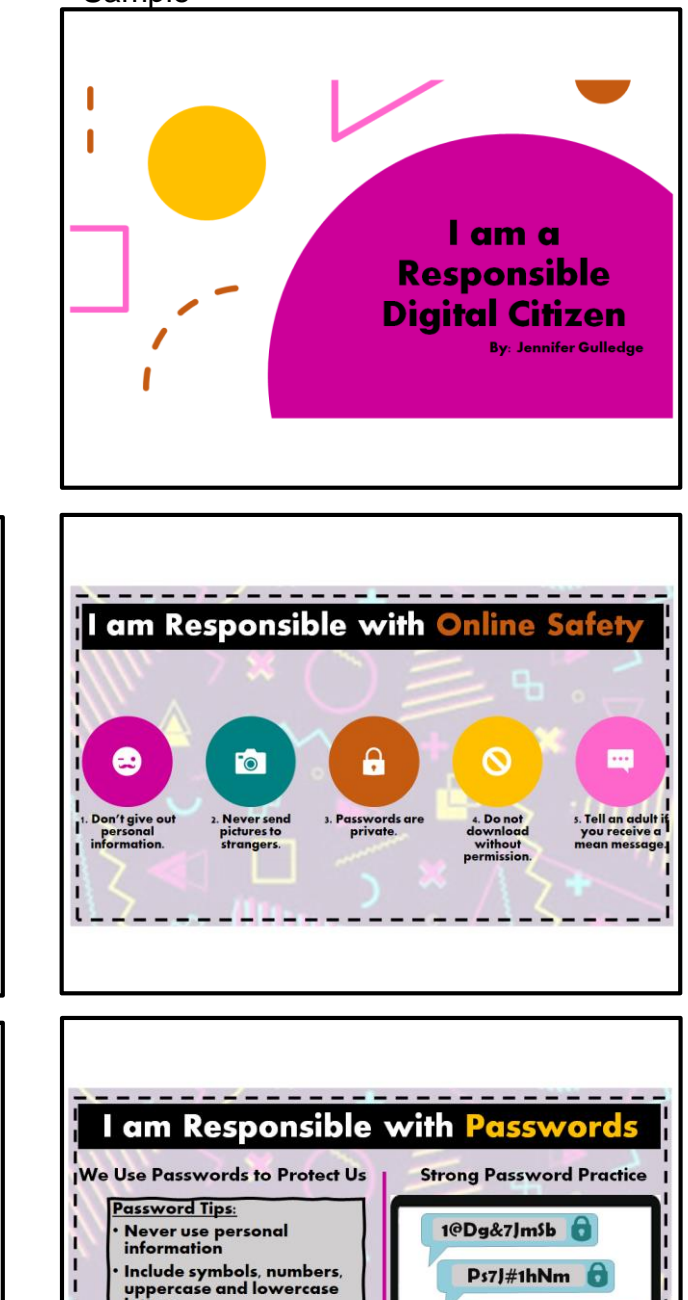

Template Sample

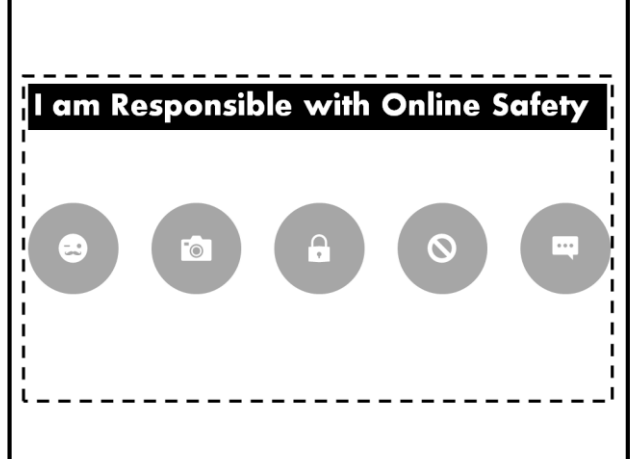

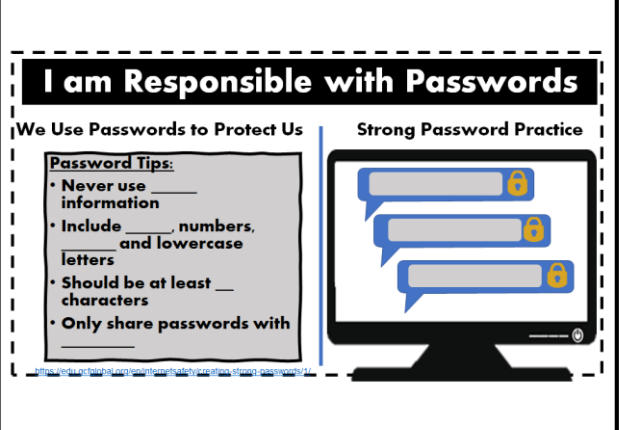

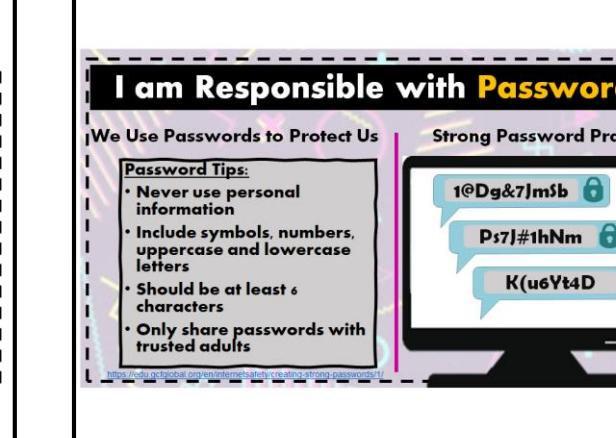

 $\theta$